## Lampiran 2. *Syntax* Kohonen *Self Organizing Maps* Program *R*

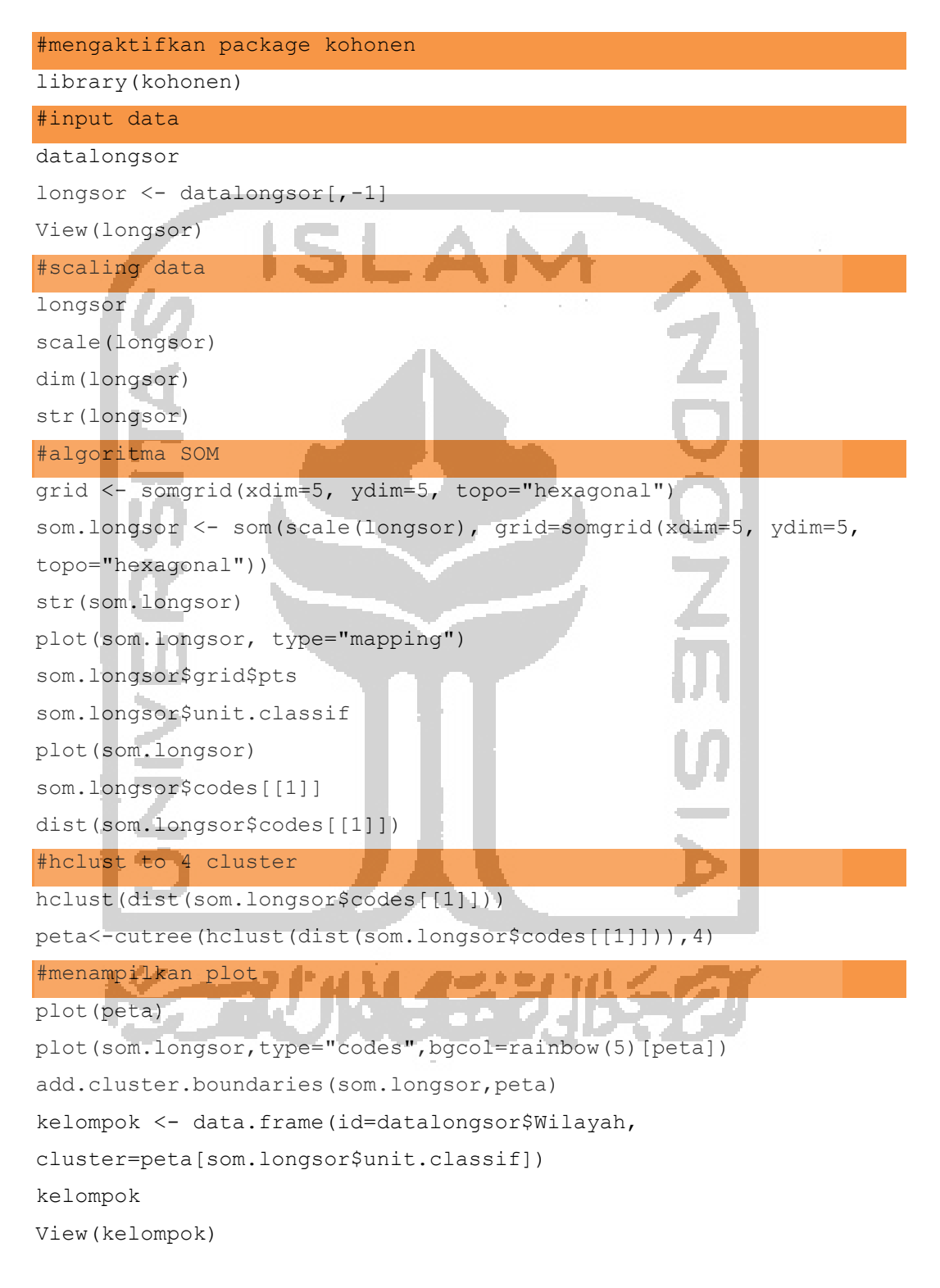